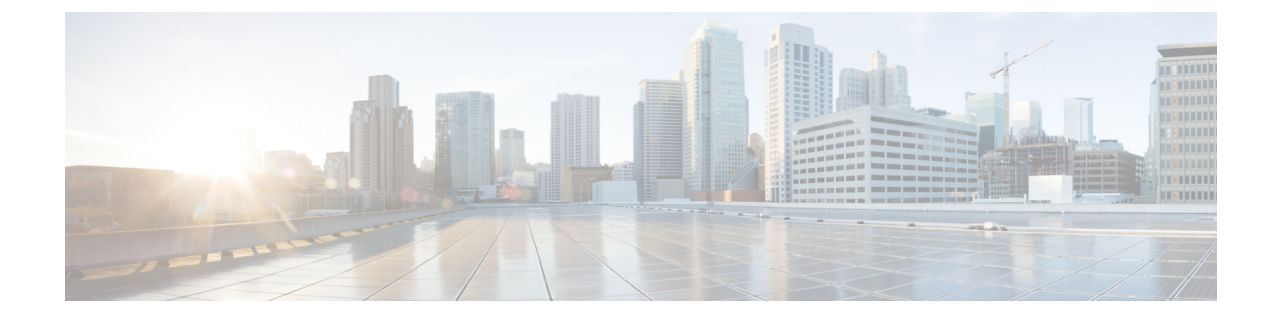

# 소개

• 개요, 1 [페이지](#page-0-0)

# <span id="page-0-0"></span>개요

이 가이드에서는 더 긴 보존 기간에 스토리지를 늘리기 위해 방화벽 이벤트 데이터를 저장하도록 Cisco Security Analytics 및 로깅(온프레미스) 구성을 하는 방법을 설명합니다. Cisco Secure Network Analytics(이전 Stealthwatch)어플라이언스를 구축하고 방화벽 구축과 통합하면 Secure Network Analytics 어플라이언스로 이벤트 데이터를 내보낼 수 있습니다.

### 다음을 할 수 있습니다.

- Secure Firewall Management Center에 이벤트를 저장하고 Secure Network Analytics 구축에 이벤트 를 저장합니다.
- management center에서 이러한 이벤트를 보려면 이 원격 데이터 소스를 지정합니다.
- 이벤트 뷰어를 사용하여 Cisco Secure Network Analytics Manager(이전 Stealthwatch Management Console) 웹 애플리케이션 UI에서 이벤트 데이터를 검토합니다.
- management center UI에서 이벤트 뷰어로 크로스 실행하여 크로스 실행한 정보에 대한 추가 컨텍 스트를 확인합니다.

온프레미스가 아니라 Cisco 클라우드에 방화벽 이벤트 데이터를 저장하려는 경우 Cisco SaaS(Security [Analytics](https://cisco.com/go/firepower-sal-saas-integration-docs) and Logging) 설명서에서 자세한 내용을 참조하십시오. 참고

## 개념 및 아키텍처

Security Analytics and Logging(온프레미스)구축에서 어플라이언스를 사용Secure Network Analytics하 여 다른 Cisco 제품 구축의 데이터를 저장할 수 있습니다. 보안 방화벽 구축의 경우 management center 에서 관리하는 Secure Firewall Threat Defense 디바이스에서 보안 이벤트 및 데이터 플레인 이벤트를 관리자에 내보내 해당 정보를 저장할 수 있습니다.

Secure Network Analytics 구축에는 두 가지 옵션이 있습니다.

- 관리자 전용 이벤트를 수신 및 저장하는 독립형 관리자 구축, 이벤트의 검토 및 쿼리 가능
- 데이터 저장소 이벤트를 수신할 Cisco Secure Network Analytics 플로우 컬렉터(최대 5개), 이벤 트를 저장할 Cisco Secure Network Analytics 데이터 노드 1~3개 이상(3개 세트)을 포함하는 Cisco Secure Network Analytics 데이터 저장소 구축 이벤트를 검토하고 쿼리할 수 있는 관리자

소개

관리자 전용

다음 다이어그램에서 관리자 전용 구축의 예를 참조하십시오.

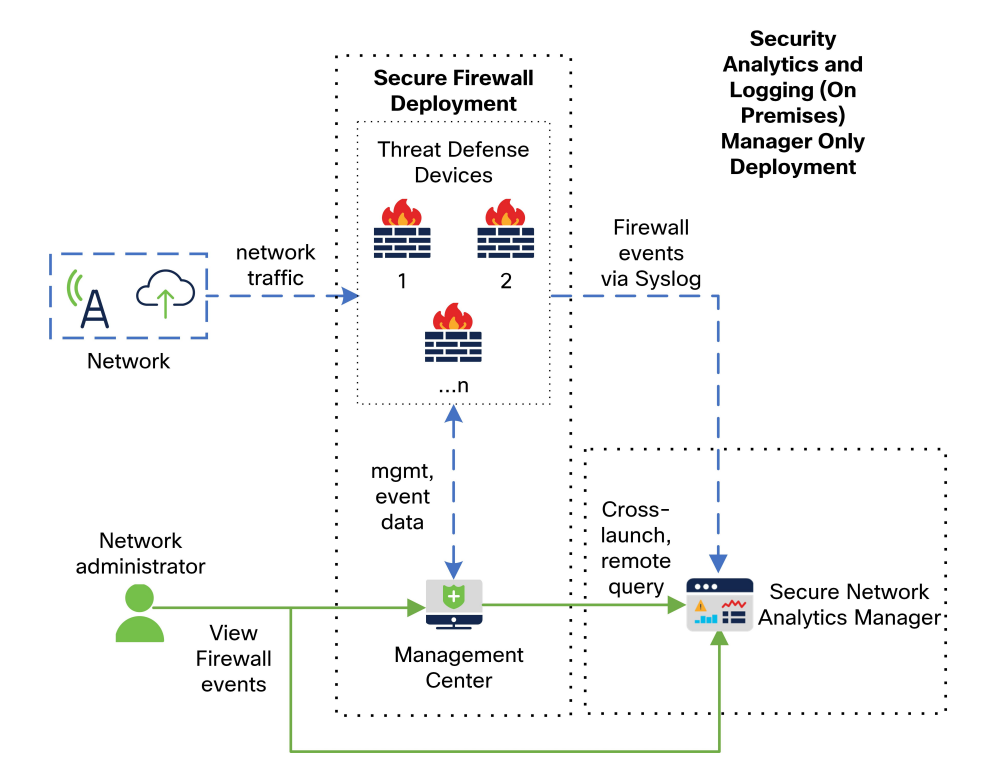

이 구축에서 threat defense 디바이스는 관리자(으)로 보안 방화벽 이벤트를 전송하고, 관리자는 이러 한 이벤트를 저장합니다. 사용자는 management center UI에서 관리자에 교차 실행하여 저장된 이벤트 에 대한 세부 정보를 볼 수 있습니다. 또한 management center에서 이벤트를 원격으로 쿼리할 수 있습 니다.

데이터 저장소

다음 다이어그램에서 관리자, 데이터 노드 및 플로우 컬렉터가 있는 데이터 저장소 구축의 예를 참조 하십시오.

**2**

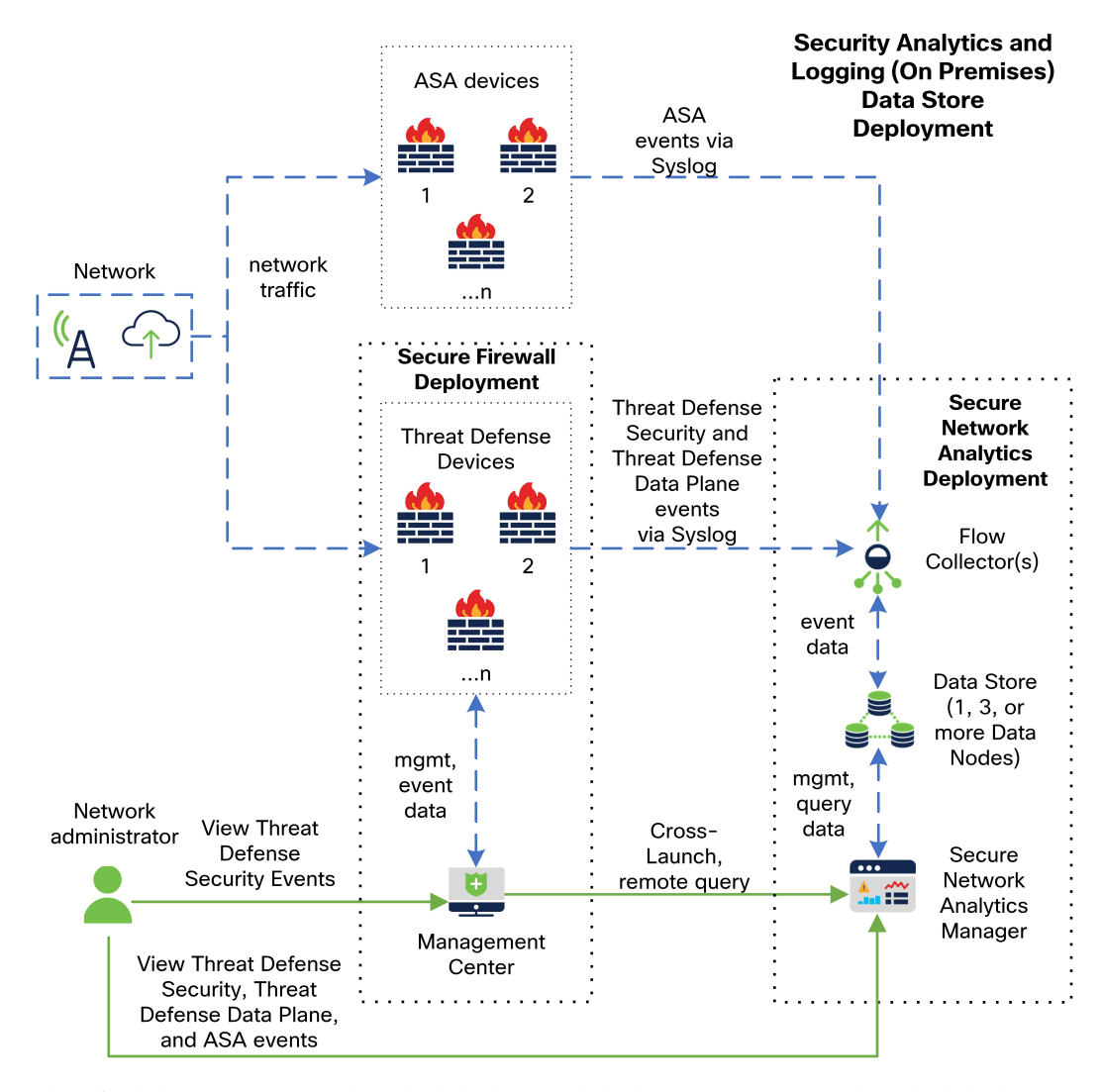

이 구축에서 threat defense 및 보안 방화벽 ASA 디바이스는 플로우 컬렉터로 방화벽 이벤트를 전송합 니다. 플로우 컬렉터는 데이터 저장소로 이벤트를 전송하여 저장합니다. 사용자는 management center UI에서 관리자에 교차 실행하여 저장된 이벤트에 대한 세부 정보를 볼 수 있습니다. 또한 management center에서 이벤트를 원격으로 쿼리할 수 있습니다.

### 지원되는 이벤트 유형

- Threat Defense 보안 이벤트
	- 연결
	- 침입
	- 파일 및 악성코드
- Threat Defense 데이터 플레인 이벤트(데이터 저장소 구축만 해당)

• ASA 이벤트(데이터 저장소 구축만 해당)

I

**4**